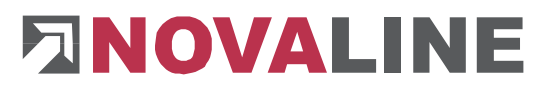

Rheine, im Januar 2024

## **Programm-Update Novaline XML-Transfer Version 002.026**

Sehr geehrte Damen und Herren,

anliegend erhalten Sie eine neue Programmversion XML-Transfer mit folgenden Neuerungen:

▪ Anpassung an die Vorgaben der Finanzbehörden für das Jahr 2024

## **Checkliste Update XML-Transfer für die korrekte Installation:**

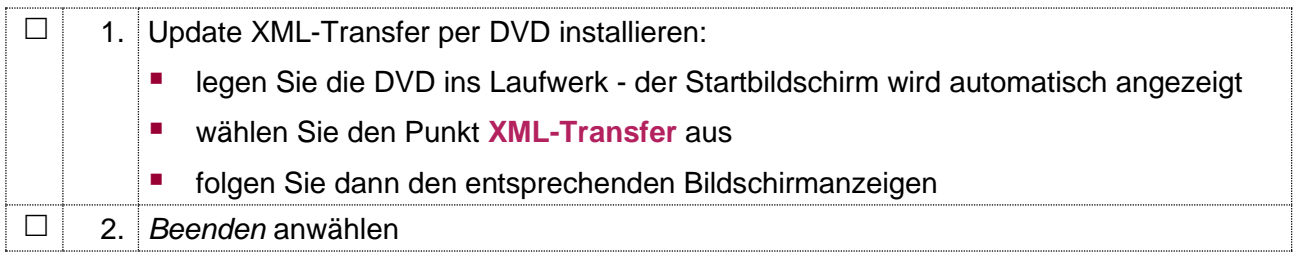

Bei Rückfragen steht Ihnen unsere Serviceabteilung montags bis donnerstags von 8.00 Uhr - 17.00 Uhr und freitags von 8.00 Uhr - 12.30 Uhr unter der E-Mail-Adresse service@novaline.de sowie telefonisch unter 0 59 71 / 868-400 zur Verfügung.

Mit freundlichen Grüssen Ihr NOVALINE-Team